# Word 2016

#### **Objetivo**

*Descubra el procesador de texto Word y domine todas las funciones de la aplicación. Esta formación le permitirá obtener un conocimiento completo de la herramienta: en ella se abordan tanto las funciones esenciales como las más avanzadas (escribir texto, darle formato y configurar el diseño de página, insertar tablas, imágenes y objetos gráficos, utilizar plantillas, crear mailings, trabajar con documentos extensos, etc.).*

#### **Dirigido a: Nivel requerido:**

Todos aquellos usuarios que deseen repasar las funciones esenciales de Word y aprender a utilizar las funciones avanzadas.

No es necesario conocer Word, pero si el usuario ha trabajado ya un poco con la aplicación, podrá progresar más rápido.

## Contenido pedagógico

## **Módulos obligatorios**

## Word 2016 – Nivel 1: funciones básicas

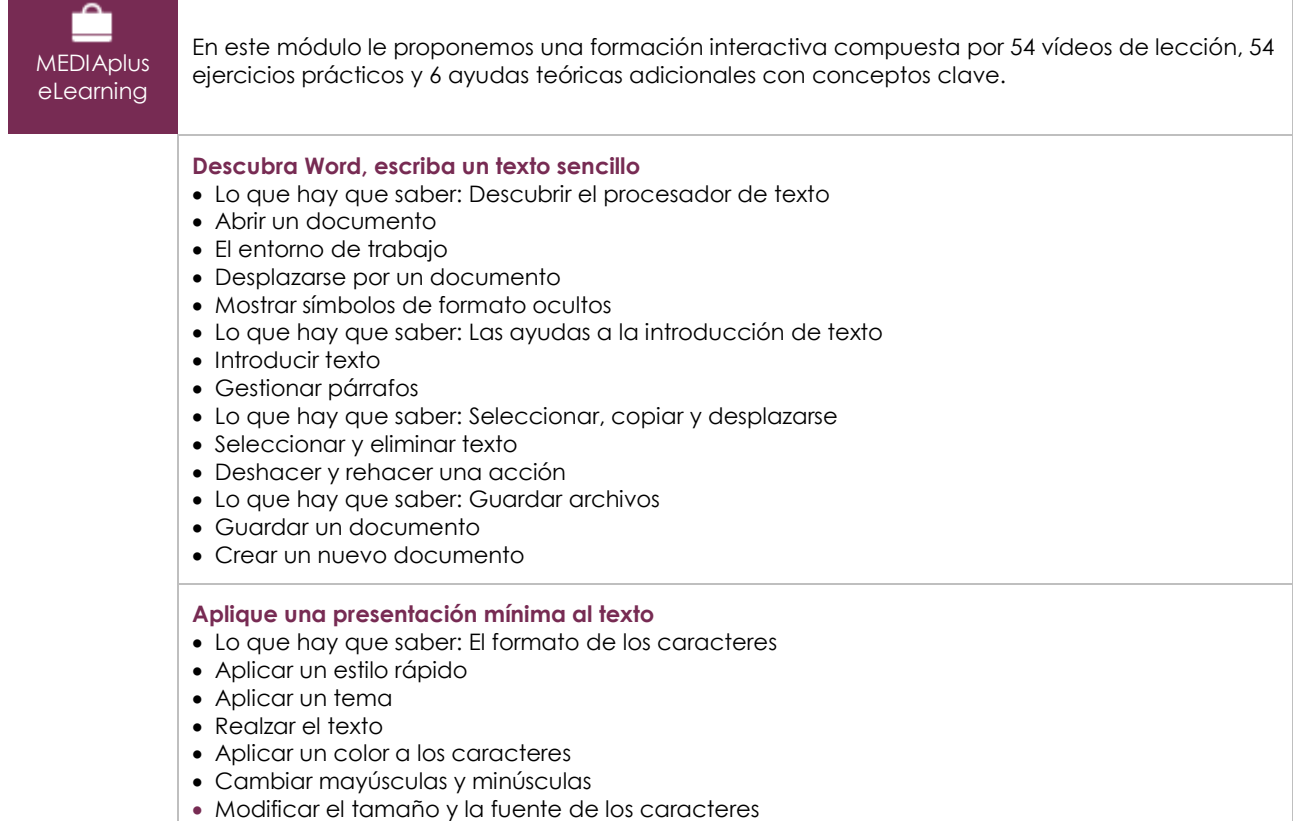

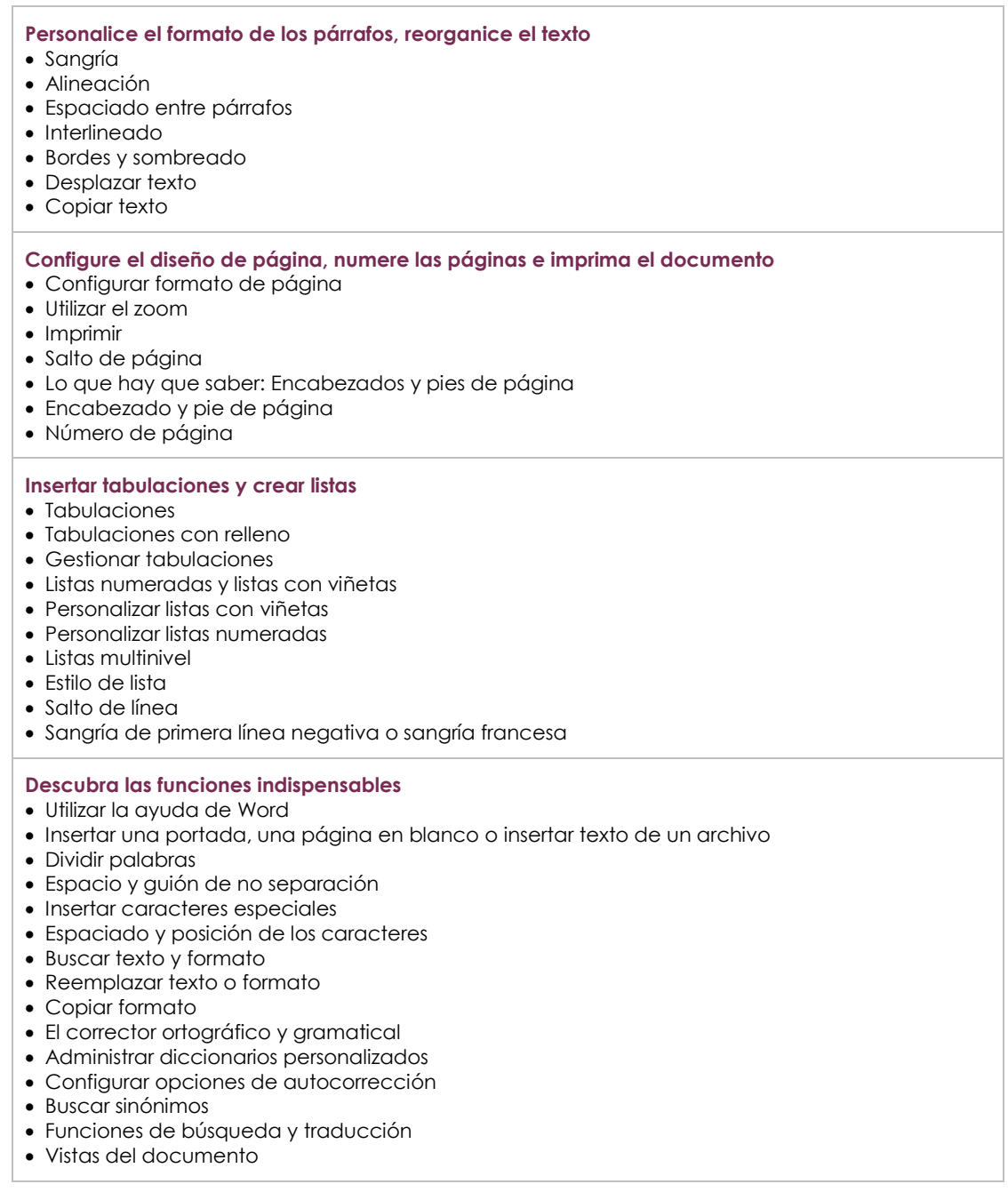

## Word 2016 – Nivel 2: funciones intermedias

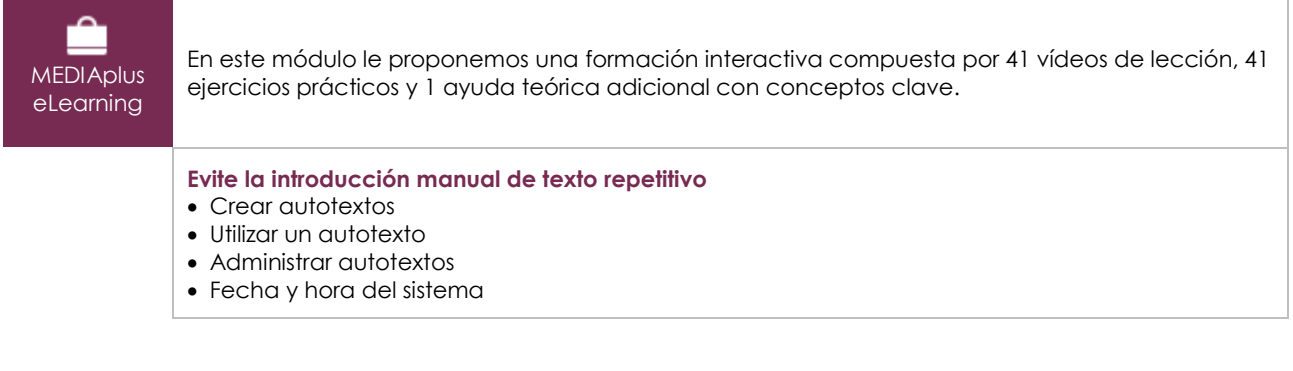

 $\binom{2}{n}$ 

#### **Incluya tablas en los documentos**

- Crear una tabla
- Desplazarse y escribir en una tabla
- Seleccionar e insertar filas y columnas
- Eliminar filas y columnas
- Estilos de tabla
- Formato de celdas
- Alto de filas y ancho de columnas
- Alinear el contenido de las celdas de una tabla
- Combinar y dividir celdas
- Convertir texto, convertir una tabla
- Ordenar una tabla, una lista o párrafos
- Cálculos con tablas

#### **Complete el texto con objetos gráficos**

- Dibujar un objeto
- Modificar el tamaño de un objeto, girarlo, ajustarlo
- Mover, copiar un objeto
- Modificar el formato de un objeto
- Insertar texto en un objeto, insertar un WordArt
- Modificar el formato del texto de un objeto/WordArt
- Insertar una imagen
- Modificar imágenes
- Ubicar y ajustar imagen en texto
- Título y tabla de ilustraciones
- Fondo de página
- Gráficos
- Insertar un objeto de otra aplicación
- Insertar un objeto SmartArt

#### **Crear un** *mailing***, imprimir un sobre**

- Crear sobres y etiquetas
- Lo que hay que saber: La combinación de correspondencia
- Combinación de correspondencia: asociar una lista de destinatarios a un documento
- Insertar campos en una combinación de correspondencia
- Ejecutar una combinación de correspondencia
- Editar destinatarios
- Añadir y eliminar destinatarios
- Ordenar una lista de destinatarios
- Seleccionar los registros que se desea imprimir
- Texto condicional en una combinación de correspondencia
- Preparar etiquetas para combinación de correspondencia
- Documento con campos de formulario

## Word 2016 – Nivel 3: funciones avanzadas

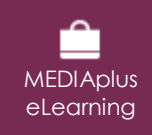

En este módulo le proponemos una formación interactiva compuesta por 46 vídeos de lección, 46 ejercicios prácticos y 7 ayudas teóricas adicionales con conceptos clave.

#### **Utilice los temas, estilos y plantillas**

- Lo que hay que saber: Estilos y plantillas
- Crear estilos
- Utilizar el panel Estilos
- Modificar un estilo
- El estilo de párrafo Normal
- Eliminar un estilo
- Conjuntos de estilos
- Identificar formato
- Crear y personalizar un tema
- Crear y utilizar una plantilla

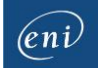

- Modificar y eliminar plantillas
- Modificar la plantilla asociada a un documento
- Copiar estilos en otros archivos

#### **Atrévase con los documentos largos**

- Desplazarse por un documento extenso
- Secciones
- Utilizar encabezados y pies de página diferentes en un mismo documento
- Administrar saltos de página automáticos
- Notas al pie de página y notas al final del documento
- Administrar notas al pie de página o al final del documento
- Jerarquía de títulos
- Esquema del documento
- Tabla de contenido

#### **Dele el toque final a un documento extenso**

- Marcadores
- Referencias cruzadas
- Hipervínculos
- Columnas múltiples
- Documento maestro
- Índice
- Citas y bibliografía

#### **Trabaje en equipo**

- Publicar como entrada de blog
- Lo que hay que saber: Importación, exportación e interoperabilidad
- Compartir datos creados en Word: PDF, XPS, texto, páginas Web y correo electrónico
- Insertar comentarios
- Activar el control de cambios
- Revisar los cambios efectuados en un documento
- Combinar y comparar documentos
- Proteger un documento compartido
- Proteger un documento mediante contraseña
- Finalizar un documento
- Utilizar una firma digital

#### **Conozca las funciones más avanzadas y buenas prácticas de la aplicación**

- Letra capital
- Gestionar preferencias de usuario
- Estadísticas y propiedades de un documento
- Utilizar macros
- Convertir archivos de Word a otros formatos
- Crear formularios
- Proteger y utilizar un formulario
- Recuperar y restaurar archivos a partir de versiones autoguardadas
- Lo que hay que saber: Personalizar la cinta de opciones
- Lo que hay que saber: El sitio SharePoint
- Lo que hay que saber: Office Online y Office 365
- Lo que hay que saber: Las buenas prácticas del procesamiento de texto
- Lo que hay que saber: Trabajar en equipo con documentos

## **Material complementario**

### Word 2016 – Libro de referencia

⋒∩ Libro online

Le proponemos el siguiente libro para ampliar la información que encontrará en los módulos de formación y poder así seguir profundizando en la aplicación.